# **Passerelle - Bug #33458**

# **opengis : inversion coordonnées bbox**

27 mai 2019 21:19 - Frédéric Péters

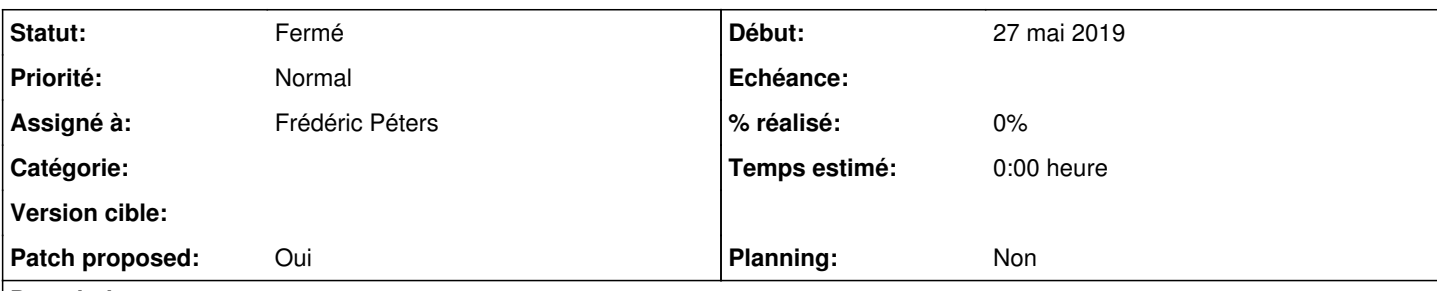

**Description**

The extent, which is called BBOX contains 4 coordinates, xMin, yMin, xMax and yMax and the bitmap width and height are specified separately. As the continent of Africa extends from about -20 to +60 degrees longitude and -40 to +40 degrees latitude we specify:

BBox=-20,-40,60,40

— <https://www.demis.nl/products/web-map-server/opengis/>

## **Révisions associées**

## **Révision 61bb06b1 - 28 mai 2019 08:12 - Frédéric Péters**

opengis: compute bbox according to opengis 1.3 rules (#33458)

## **Historique**

## **#1 - 27 mai 2019 21:19 - Frédéric Péters**

- *Fichier 0001-opengis-fix-coordinates-order-in-feature-info-call-3.patch ajouté*
- *Statut changé de Nouveau à Solution proposée*
- *Patch proposed changé de Non à Oui*

#### **#3 - 27 mai 2019 22:01 - Frédéric Péters**

*- Statut changé de Solution proposée à En cours*

### Hold on.

When the SRS parameter specifies a Geographic Coordinate Reference System, e.g., "EPSG:4326", the returned image is implicitly projected using a pseudo-Plate Carree projection that plots Longitude along the X-axis and Latitude along the Y-axis. The BBOX request parameter (Section 7.2.3.6, BBOX) values for such a coordinate reference system shall be specified in the order minimum longitude, minimum latitude, maximum longitude, maximum latitude. The BBOX parameter values shall use the coordinate reference system units.

Some Projected Coordinate Reference Systems, e.g., "EPSG:30800" ("RT38 2.5 gon W", used in Sweden), have axes order other than X=East, Y=North. The BBOX request parameter values for such a coordinate system shall be specified in the order minimum Easting, minimum Northing, maximum Easting, maximum Northing. The BBOX parameters shall use the coordinate reference system units.

—<http://cite.opengeospatial.org/OGCTestData/wms/1.1.1/spec/wms1.1.1.html>

Ce document contient aussi la note "Section 6.5.5.1 has been clarified regarding the order of values in the BBOX request parameter." comme quoi ça a pu ne pas être bien clair à un moment.

Mais pour la spec 1.3, d'après <https://docs.geoserver.org/stable/en/user/services/wms/basics.html#axis-ordering>

The WMS 1.3.0 specification mandates that the axis ordering for geographic coordinate systems defined in the EPSG database be latitude/longitude, or y/x. This is contrary to the fact that most spatial data is usually in longitude/latitude, or x/y. This requires that the coordinate order in the BBOX parameter be reversed for SRS values which are geographic coordinate systems.

Note that the coordinates specified in the BBOX parameter are reversed.

...

## **#4 - 27 mai 2019 22:34 - Frédéric Péters**

De là je dirais que ce qu'on fait est correct pour la projection par défaut **mais** du comportement de data.grandlyon (plus que d'une compréhension totale des specs), on se trouve par contre à envoyer les coordonnées dans le mauvais ordre quand on passe par le changement de projection (en tout cas de EPSG:4326 vers EPSG:3857).

#### **#5 - 28 mai 2019 08:15 - Frédéric Péters**

- *Fichier 0001-opengis-compute-bbox-according-to-opengis-1.3-rules-.patch ajouté*
- *Statut changé de En cours à Solution proposée*

C'est un peu le carnage, OpenGIS, mais le matin c'est plus clair; en gros l'histoire c'est qu'ils ont voulu faire valider tout ça par l'ISO qui a dit que dans leurs autres standards l'ordre des coordonnées était latitude/longitude, qu'il fallait changer ça, mais qu'en fait attention c'était plus compliqué que ça suivant les projections l'ordre est différent (mais les projections sont "standardisées" donc tout va bien), etc.

Ce qui donne un truc genre<https://github.com/pyproj4/pyproj/issues/225> pour ajouter des options à pyproj, mais c'était il y a deux semaines seulement. (et il semble y avoir un sacré saut dans pyproj 2.x, c'est d'ailleurs dispo uniquement dans experimental).

Bref, patch pour unifier les deux endroits où on calcule des bbox, et là on profite du fait que EPSG:4326 soit notre format d'entrée et qu'on n'a pas besoin de conversion pour lui, pour court-circuiter le code et intervertir les valeurs. (à la base j'avais tapé un dictionnaire PROJECTION\_OPTIONS, me disant que ça pouvait être nécessaire pour d'autres projections, mais les quelques projections qu'on expose n'ont pas besoin de ça).

C'est testé en vrai, les deux endpoints (tile et feature info), avec les deux projections, en utilisant data.grandlyon.

Le connecteur opengis est également utilisé à Grenoble mais pour un endpoint "reverse" qui n'utilise pas de bbox.

#### **#6 - 28 mai 2019 10:17 - Benjamin Dauvergne**

- *Statut changé de Solution proposée à Solution validée*
- Le changement SRS -> CRS c'est lié à quoi dans tout ce que tu dis ?

#### **#7 - 28 mai 2019 10:23 - Frédéric Péters**

Le changement SRS -> CRS c'est lié à quoi dans tout ce que tu dis ?

C'est un suivi plus strict de la spec 1.3 [\(https://gis.stackexchange.com/questions/23347/getmap-wms-1-1-0-vs-1-3-0/219302#219302\)](https://gis.stackexchange.com/questions/23347/getmap-wms-1-1-0-vs-1-3-0/219302#219302).

### **#8 - 28 mai 2019 10:33 - Frédéric Péters**

## *- Statut changé de Solution validée à Résolu (à déployer)*

```
commit 61bb06b14359ab206e8f1fbf16bf389690603820
Author: Frédéric Péters <fpeters@entrouvert.com>
Date:   Tue May 28 08:03:52 2019 +0200
```
opengis: compute bbox according to opengis 1.3 rules (#33458)

#### **#9 - 28 mai 2019 16:15 - Frédéric Péters**

*- Statut changé de Résolu (à déployer) à Solution déployée*

## **Fichiers**

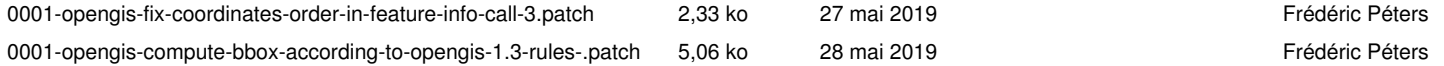